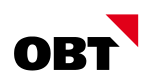

# Datenaustausch Ausländerwesen

# mit **Innosolvcity**

Der Datenaustausch im Bereich Ausländerwesen ist meist etwas komplexer, da nebst den gewöhn**lichen Schnittstellen auch noch zusätzliche Drittanbieter wie Migrationsamt/ZEMIS involviert sind.** 

**Dieser Datenaustausch wird in diesem Dokument zusammengefasst. Es wird der aktuelle Stand wie auch die zukünftigen Möglichkeiten aufgezeigt.**

**Dieses Dokument wurde aufgrund Informationen von der innosolv AG erstellt.**

# Überblick elektr. Datenaustausch Bund/Kanton/Gemeinde

Grundlegend sind 3 Instanzen involviert.

- Bund als ZEMIS
- Kanton als Migrationsamt (AFM)
- innosolvcity als Gemeinde

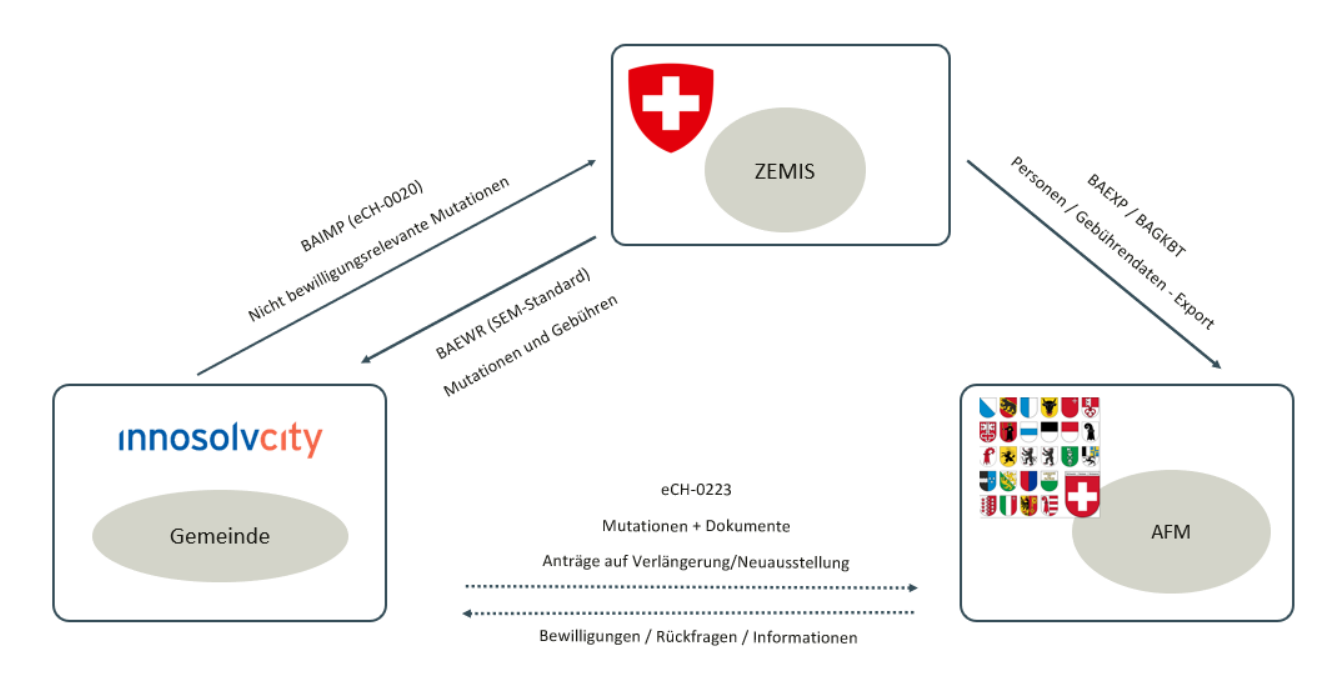

Folgende Schnittstellen werden genauer Aufzeigt:

- 1. BAIMP (eCH-0020)
- 2. BAEWR (SEM-Standard V4)
- 3. BAEWR (Rechnungsstellung auf Seite Gemeinde)
- 4. Datenaustausch Migrationsamt (eCH-0223, Standard wird erstellt, Freigabe ca. September 2022)
- 5. BAEXP (Personen und Gebührendaten), wird auf BAEWR umgestellt werden.

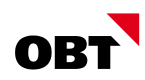

# 1. BAIMP (eCH-0020)

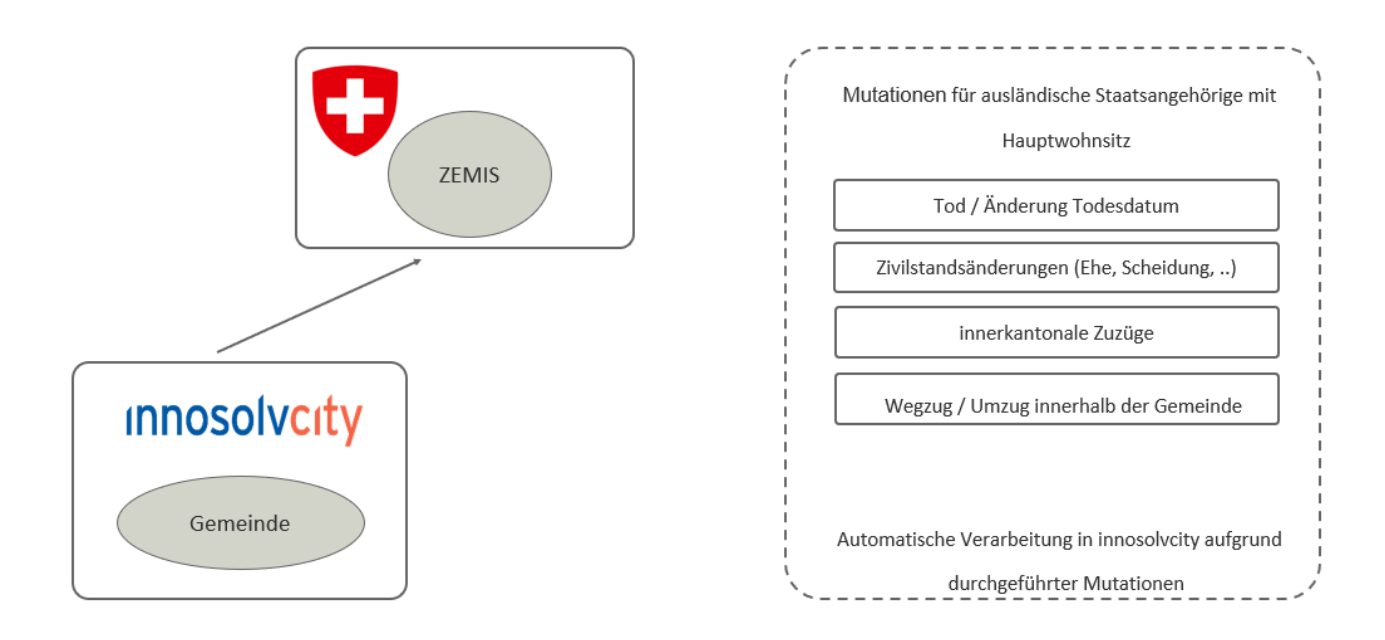

innosolvcity liefert ans ZEMIS die Mutationen gem. Grafik für ausländische Staatangehörige mit Hauptwohnsitz in der jeweiligen Gemeinde. Es findet ein automatischer Export im innosolvcity aufgrund der durchgeführten nicht meldepflichtigen Mutationen statt.

# 2. BAEWR (SEM-Standard V4)

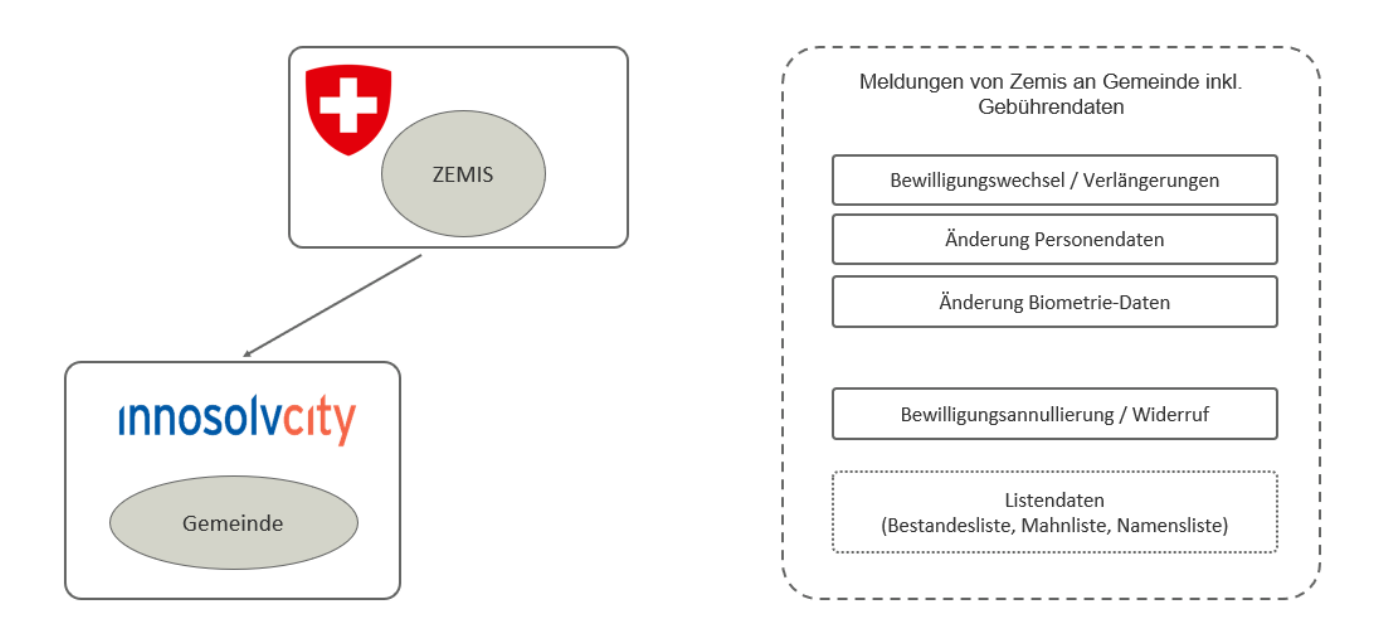

ZEMIS liefert an innosolvcity die Mutationen inkl. den Gebührendaten gem. Grafik. Listendaten werden gemäss SEM nicht umgesetzt und wurden aus der Projekt-Planung gestrichen, da von niemandem benötigt.

**Aktuell werden die Wechsel und Verlängerungen der Bewilligungen gemeldet. Die restlichen Mutationen werden ab Release 2022, bzw. ab SEM-Standard V4 möglich sein.**

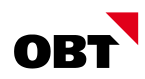

# 3. BAEWR (Rechnungsstellung auf Seite Gemeinde)

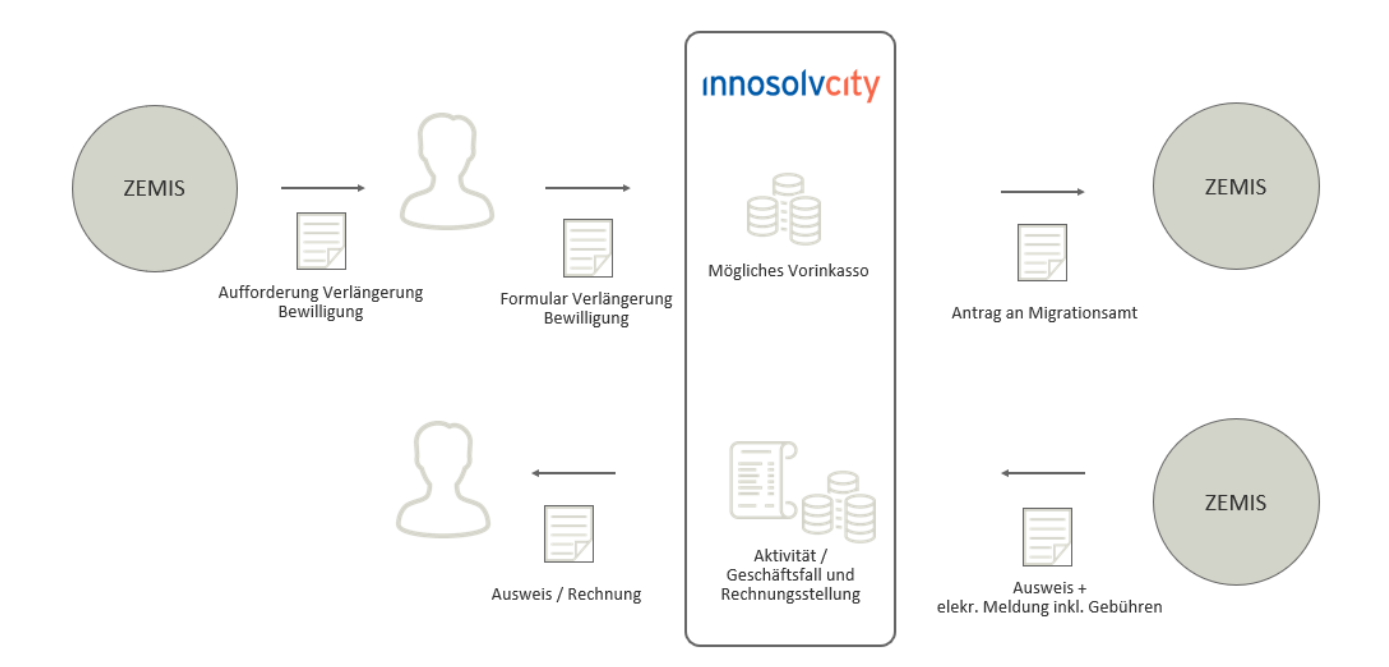

ZEMIS fordert die Einwohner mittels Schreiben auf, dass sie die Verlängerung der Bewilligung beantragen müssen.

Der Einwohner reicht das Formular bei der Gemeinde ein.

Je nach Kanton wird ein Vorinkasso gemacht und im Anschluss wird der Antrag von der Gemeinde ans Migrationsamt zugestellt. Falls kein Vorinkasso benötigt wird, liefert die Gemeinde den Antrag direkt ans Migrationsamt weiter.

ZEMIS prüft den Antrag und stellt den Ausweis in physischer Form der Gemeinde zu. Zudem werden elektronisch die Ausweisdaten und die -Gebühren an die Gemeinde gesendet.

Dies erstellt im innosolvcity eine Aktivität, aus welcher der Geschäftsfall Verlängerung/Wechsel Ausländerbewilligung gestartet werden kann. Falls nötig wird nach Abschluss die Rechnungsstellung ebenfalls via innosolvcity ausgelöst.

Der Ausweis wie auch eine allfällige Rechnung wird an den Einwohner zugestellt. Allfällige Gebühren, welche bereits via eUmzug dem Einwohner in Rechnung gestellt wurden, werden abgezogen.

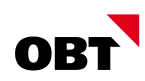

# 4. Datenaustausch Migrationsamt (eCH-0223)

innosolvcity zu kantonalem Migrationsamt (AFM)

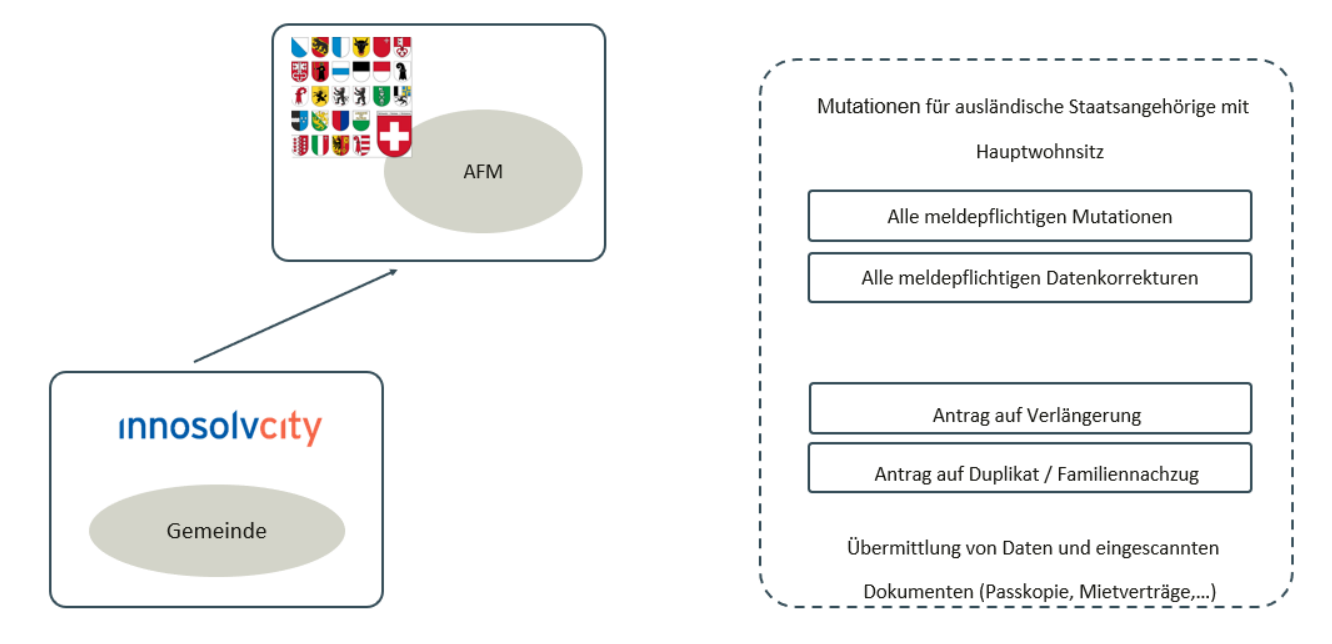

innosolvcity liefert an das kantonale Migrationsamt die Mutationen gem. Grafik für ausländische Staatangehörige mit Hauptwohnsitz in der jeweiligen Gemeinde. Anträge auf Verlängerung, Duplikat / Familiennachzug können ebenfalls übermittelt werden. Dies inkl. der Daten wie auch den eingescannten Dokumenten wie bspw. Passkopie, Mietverträge, etc.

**Dieser Datenaustausch wird frühestens ab Release 2023 möglich sein.**

#### Kantonales Migrationsamt zu innosolvcity

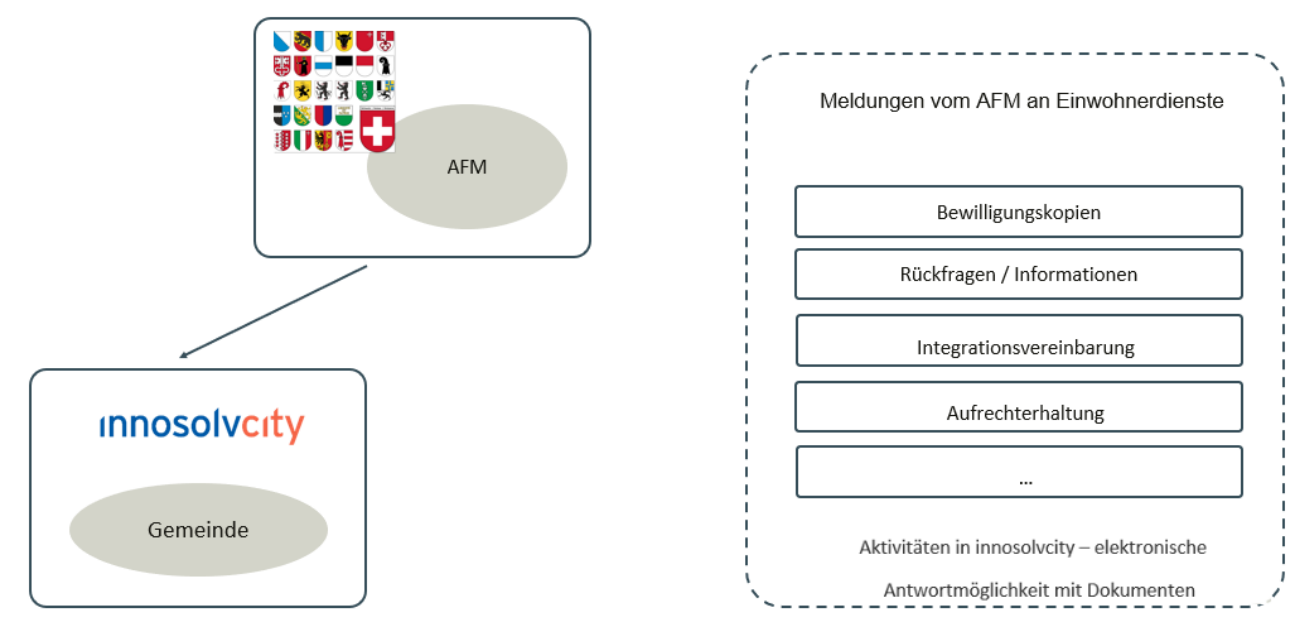

Das kantonale Migrationsam liefert an innosolvcity Meldungen gem. Grafik. Diese sind im Anschluss als Aktivitäten im innosolvcity ersichtlich. Es besteht eine elektronische Antwortmöglichkeit via Aktivität (Nachricht, Dokumente, etc.).

**Dieser Datenaustausch wird frühestens ab Release 2023 möglich sein.**

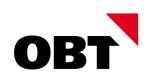

#### 5. BAEXP/BAEWR (Personen und Gebührendaten)

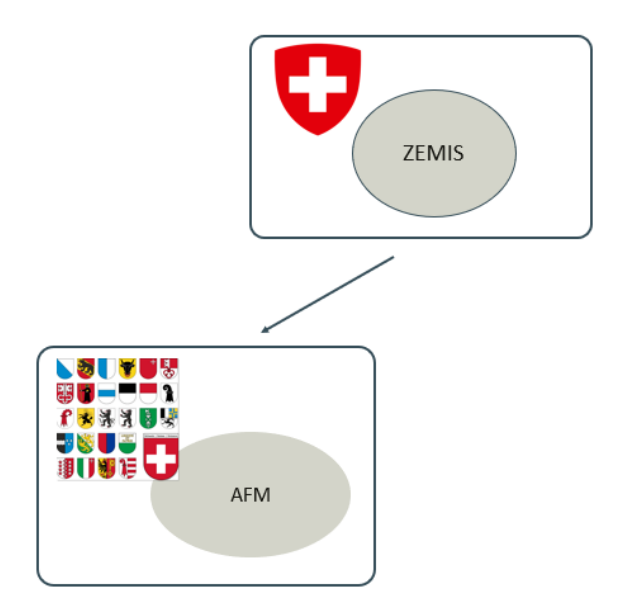

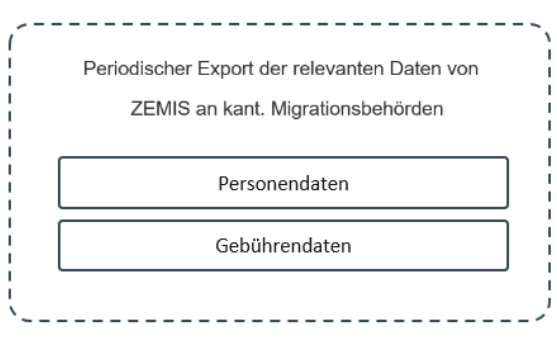

Aus ZEMIS können manuell Exports von Personen- und Gebührendaten generiert werden, welche dann im kantonalen Migrationsamt als Meldung erscheinen. Wie das genau im Detail funktioniert ist uns nicht bekannt.

#### Neuanmeldung – manueller Export und Import

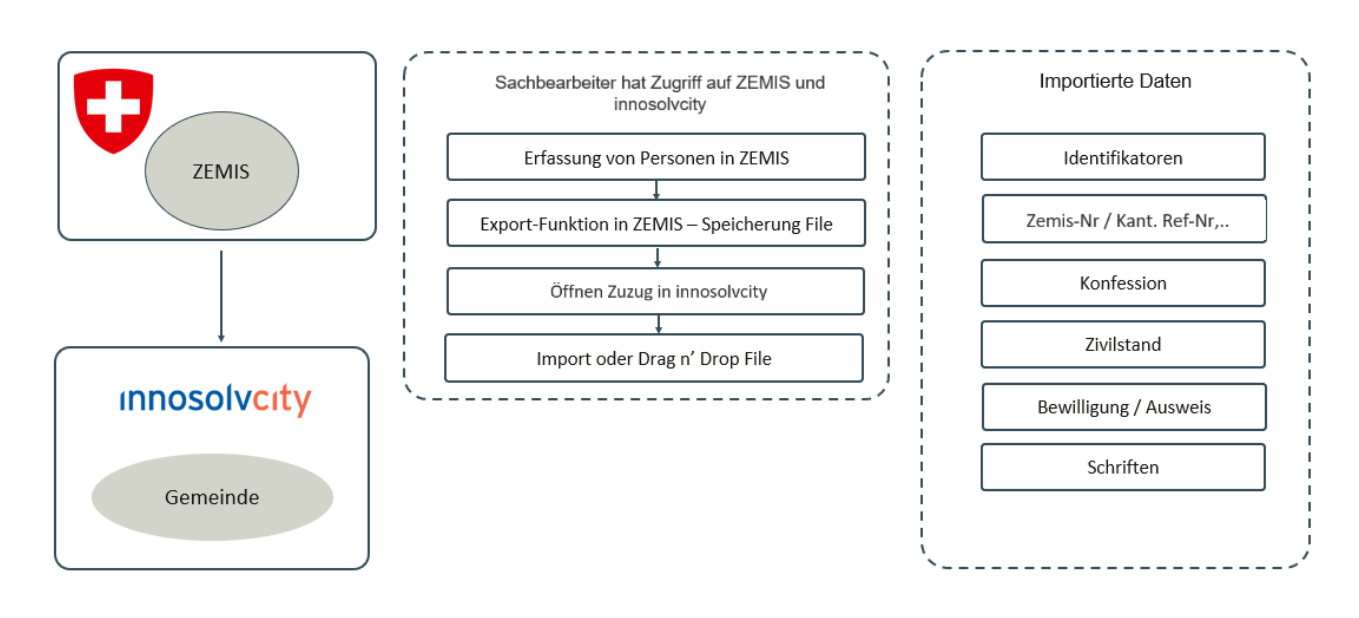

Aus ZEMIS kann ein manueller Export generiert werden. Das Exportfile kann anschliessend bei einem Zuzug im innosolvcity per Drag & Drop importiert werden. Es werden die Daten gem. Grafik importiert.

Dies macht jedoch nur Sinn, wenn die Einwohnerkontrolle auch gleichzeitig die Aufgaben vom Migrationsamt wahrnimmt und somit die Daten nicht zweimal identisch erfassen möchte. Diese Funktionen sind ab Release 2021 möglich.

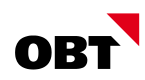

# Webzugriff Zemis-Personendaten

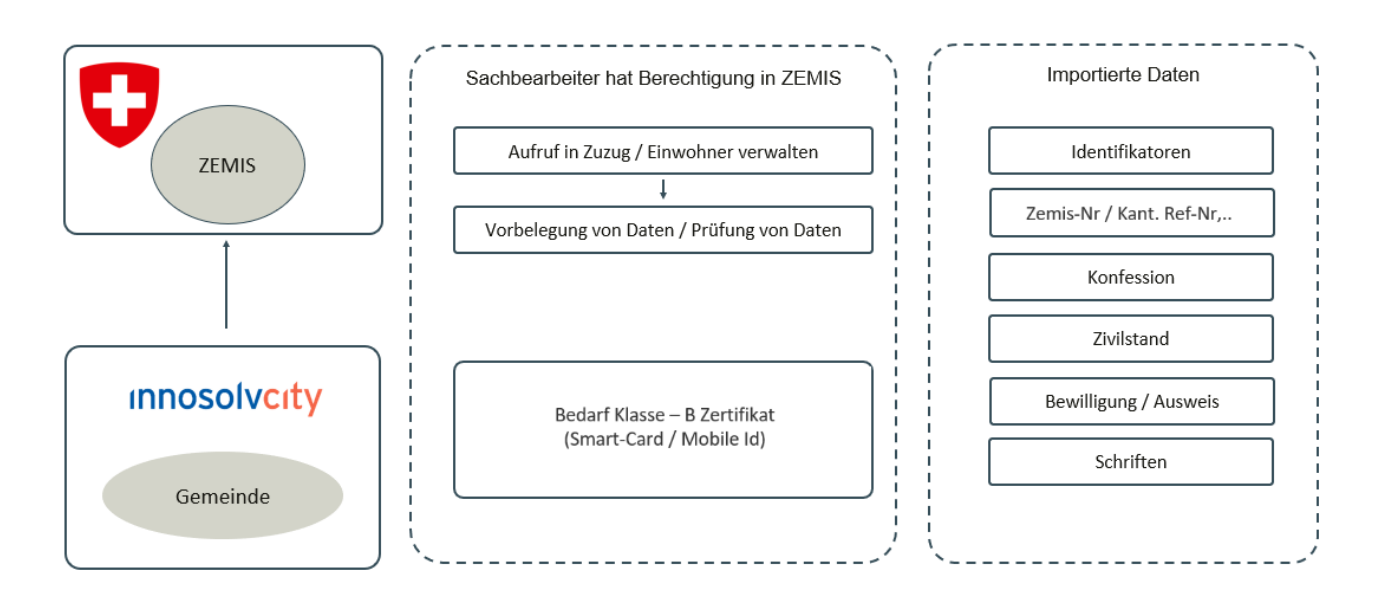

Aus innosolvcity wird es die Möglichkeit geben, Daten und Prüfungen gem. Grafik von ZEMIS zu beziehen. Für diese Möglichkeit ist eine Klasse-B Zertifizierung nötig (Smart-Card / Mobile ID).

**Der Umsetzungszeitpunkt ist aktuell noch nicht bekannt und es ist auch noch offen, ob dies umgesetzt wird.**

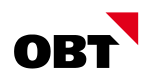

## Kontakt

Für eine individuelle Offerte oder bei Fragen wenden Sie sich an unser innosolvcity-Team:

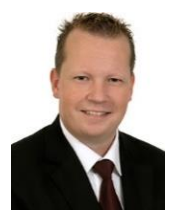

Roger Stauber Informatik Gemeinde- & Städtelösung Leiter innosolvcity roger.stauber@obt.ch

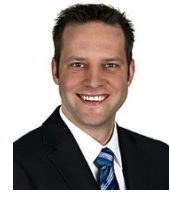

Patrik Meier

Informatik Gemeinde- & Städtelösung Senior Fachspezialist innosolvcity patrik.meier@obt.ch

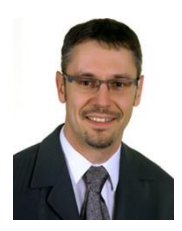

Stefan Eicher Informatik Gemeinde- & Städtelösung Senior Fachspezialist innosolvcity stefan.eicher@obt.ch

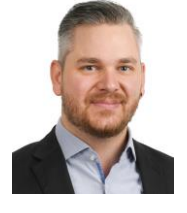

Andreas Gujer

Informatik Gemeinde- & Städtelösung Senior Fachspezialist innosolvcity andreas.gujer@obt.ch

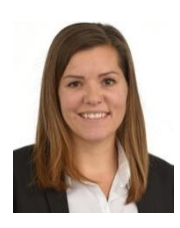

Katja Melliger

Informatik Gemeinde- & Städtelösung Fachspezialistin innosolvcity katja.melliger@obt.ch

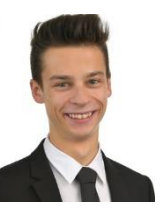

Silvan Hollenstein Informatik Gemeinde- & Städtelösung Fachspezialist innosolvcity silvan.hollenstein@obt.ch

**OBT AG** Hardturmstrasse 120 | 8005 Zürich | Telefon +41 44 278 45 00 | [info@obt.ch](mailto:info@obt.ch) | [www.obt.ch](http://www.obt.ch/)